# <span id="page-0-0"></span>A compensated dot product for vectors of floating-point expansions

#### Nicolas Louvet, UCB Lyon 1 Aric, LIP

RAIM 2018, 10th edition, November 13, 2018

Nicolas Louvet [A compensated dot product for vectors of floating-point expansions](#page-22-0) 1/20

Current general purpose processors implement two IEEE 754 binary floating point arithmetics: Binary32 ( $p = 24$ ) and Binary64 ( $p = 53$ ).

The IEEE 754 also specifies Binary128 ( $p = 113$ ); implemented in hardware by IBM: available on the z13 and on the POWER9 processor.

When more than 53 bits of precision are required, different software solutions exist:

- **I** libraries based on integer arithmetic:
	- ► \_\_float128 in GCC for binary128.
	- $\triangleright$  the MPFR library [Lefèvre, Zimmermann 2017].
- libraries based on floating point expansions:
	- $\blacktriangleright$  dd\_real and qd\_real in the qd library [Hida, Li, Bailey 2001],
	- $\triangleright$  quad\_float in the NTL library (code from K. Briggs),
	- ▶ more recently : CAMPARY [Popescu 17].
- compensated algorithms: summation, dot products ([Kahan 65], [Møller 65], [Pichat 72], [Neumanier 74], [Priest 92], [Ogita-Rump-Oishi 05, 08], . . . ), polynomial evaluation ([Graillat-Langlois-L. 06], [Jiang-Barrio-Liao-Cheng 11]. . . )

## How to trade off speed against a moderate loss of accuracy when computing with floating point expansions?

We do so by using compensation techniques, and by focusing on dot products.

# <span id="page-2-0"></span>**Outline**

<sup>1</sup> [Introduction](#page-2-0)

2 [Compensation with expansions](#page-9-0)

## <sup>3</sup> [Experiments](#page-15-0)

#### 4 [Conclusion](#page-22-0)

## Notation and assumptions

 $\mathbb F$  denotes the set of binary floating-point numbers in precision p, with an unbounded exponent range (no over/underflow).

The floating point operations are rounded to the nearest even.

 $fl()$  indicates that the expression inside the parentheses is evaluated in f. p. arithmetic.

 $u = 2^{-p}$  is the unit roundoff. Given op  $\in \{+, -, \times, /\}$ , and  $a, b \in \mathbb{F}$ ,

 $f((a \circ b) = (1 + \varepsilon)(a \circ b), \text{ with } |\varepsilon| \leq u.$ 

Given  $x, y \in \mathbb{R}^n$ , we note  $\langle x, y \rangle = \sum_{i=0}^n x_i y_i$ .

 $e_n = [1, \ldots, 1]^T \in \mathbb{R}^n$ , and we will often write  $\langle x, e_n \rangle$  for the sum of the elements in x.

## Classical dot product algorithm

Let  $x, y \in \mathbb{F}^n$  be two column vectors. We assume a Fused Multiply-Add (FMA) instruction is available.

```
s = dotprod(x, y)s \leftarrow 0for i = 1 \ldots n-1s \leftarrow \mathsf{fl}(s + x_i v_i)return s
```
Relative error bound  $(\langle x, y \rangle \neq 0)$ :

$$
\frac{|s-\langle x,y\rangle|}{|\langle x,y\rangle|}\leqslant n\,u\,\text{cond}(x,y),
$$

where the condition number is given by

$$
\text{cond}(x,y) = \frac{\langle |x|, |y| \rangle}{|\langle x, y \rangle|} \qquad \left( = \frac{\sum_{i=1}^{n} |x_i y_i|}{\left| \sum_{i=1}^{n} x_i y_i \right|} \right).
$$

 $|s/\langle x, y \rangle - 1| \leq n\mu \text{cond}(x, y)$ 

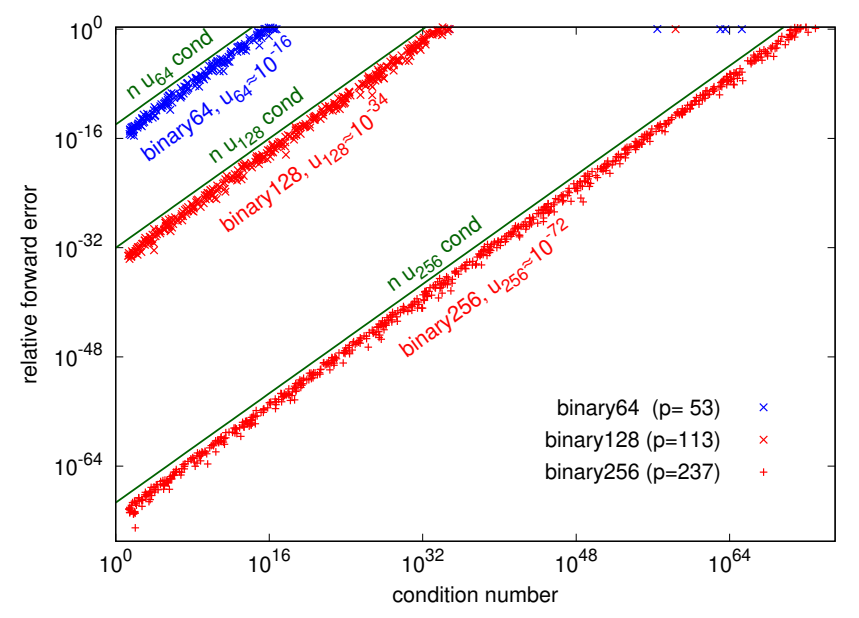

## Floating point expansions of length  $K > 2$

Such an expansion *a* is a sequence  $(a_0, \ldots, a_{K-1})$  of elements in  $\mathbb F$ , representing  $\sum_{i=0}^{K-1} a_i$ .

A condition ensures that the elements are "sufficiently non-overlapping": a renormalization step is required at the end of each arithmetic operation (see [Popescu 17]).

In this talk, we only assume that the floating point expansions we take as input satisfy

 $|a_i| \leq 2u|a_{i-1}|$ , for  $0 < i < K$ ,

and we use a renormalization algorithm from [Popescu 17] for the output.

In the qd library [Hida, Li, Bailey 2001]:

- a double-double is made of 2 Binary64 numbers (goes back to [Dekker 1971]).  $\hookrightarrow$  106 bits available, precision  $\approx u^2$ .
- a quad-double is the unevaluated sum of 4 Binary64 numbers.  $\hookrightarrow$  212 bits available, precision  $\approx u^4$ .

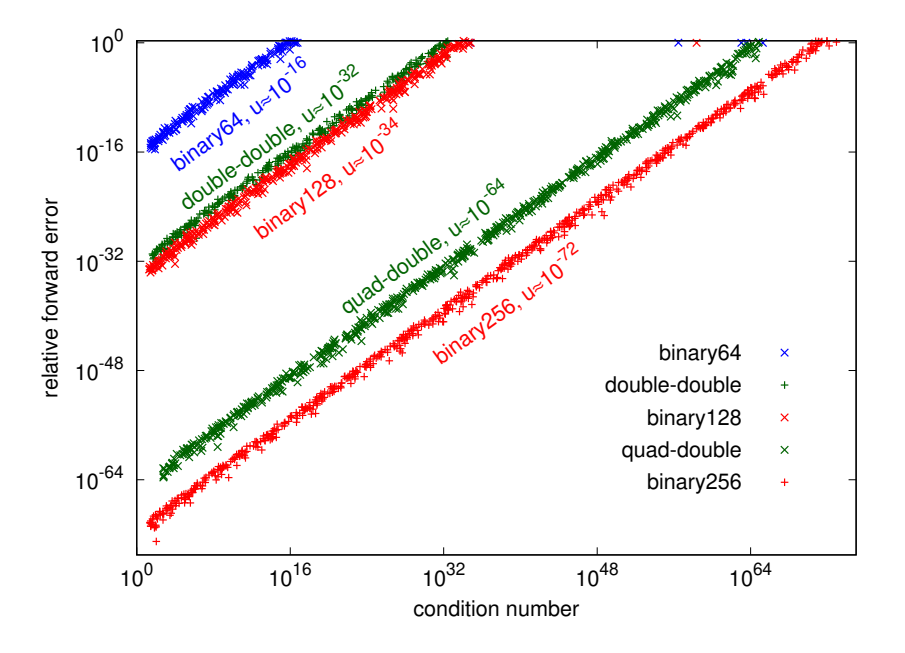

## Error-free transformations (EFT)

• Given op  $= +$  or  $\times$ , and  $x, y \in \mathbb{F}$ , an EFT for op computes  $r, \rho \in \mathbb{F}$  such that

$$
x \circ p y = r + \rho \quad \text{with} \quad r = \text{fl}(x \circ p y).
$$

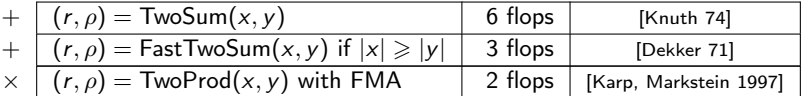

• EFT for the dot product of two floating point vectors  $x, y \in \mathbb{F}^n$ :

 $(p, \pi)$  = VecTwoProd $(x, y)$ for  $i = 1 \ldots n$  $(p_i, \pi_i)$  = TwoProd $(x_i, y_i)$ 

$$
\Leftrightarrow \text{computes } p, \pi \in \mathbb{F}^n \text{ s. t.}
$$

$$
\langle x, y \rangle = \langle p, e_n \rangle + \langle \pi, e_n \rangle.
$$

• EFT for the summation of the elements of a vector  $v \in \mathbb{F}^n$  [Ogita, Rump, Oishi 2005]:

$$
(s_n, v') = \text{VecSum}(v)
$$
  
\n
$$
s_1 = v'_1 = 0
$$
  
\nfor  $i = 2...n$   
\n
$$
(s_i, v'_i) = \text{TwoSum}(s_{i-1}, v_i)
$$
  
\n
$$
(s_{i-1}, v_i)
$$
  
\n
$$
(v, e_n) = s_n + \langle v', e_n \rangle.
$$

 $n$  s. t.

# <span id="page-9-0"></span>**Outline**

**1** [Introduction](#page-2-0)

2 [Compensation with expansions](#page-9-0)

<sup>3</sup> [Experiments](#page-15-0)

## **[Conclusion](#page-22-0)**

# Compensation with double-double  $(K = 2)$  vectors

$$
x = x^{(0)} + x^{(1)}
$$
 and  $y = y^{(0)} + y^{(1)}$  are two double-double vectors of size *n*:  

$$
\langle x, y \rangle = \langle x^{(0)}, y^{(0)} \rangle + \langle x^{(1)}, y^{(0)} \rangle + \langle x^{(0)}, y^{(1)} \rangle + \langle x^{(1)}, y^{(1)} \rangle.
$$

We relate the magnitude of all the terms to  $\langle |x|, |y| \rangle$  (numerator in cond(x, y)).

Using  $|x^{(1)}| \leq 2u|x^{(0)}|, |y^{(1)}| \leq 2u|y^{(0)}|$ :

$$
\begin{array}{rcl}\n|\langle x^{(0)},y^{(0)}\rangle| &\leqslant & \langle |x|,|y|\rangle &+ & \mathcal{O}(u), \\
|\langle x^{(1)},y^{(0)}\rangle| &\leqslant & 2u\langle |x|,|y|\rangle &+ & \mathcal{O}(u^2), \\
|\langle x^{(0)},y^{(1)}\rangle| &\leqslant & 2u\langle |x|,|y|\rangle &+ & \mathcal{O}(u^2), \\
|\langle x^{(1)},y^{(1)}\rangle| &\leqslant & 4u^2\langle |x|,|y|\rangle &+ & \mathcal{O}(u^3).\n\end{array}
$$

# Compensation with double-double  $(K = 2)$  vectors

 $x = x^{(0)} + x^{(1)}$  and  $y = y^{(0)} + y^{(1)}$  are two double-double vectors of size n:

$$
\langle x, y \rangle = \langle x^{(0)}, y^{(0)} \rangle + \langle x^{(1)}, y^{(0)} \rangle + \langle x^{(0)}, y^{(1)} \rangle + \langle x^{(1)}, y^{(1)} \rangle.
$$

$$
\begin{aligned} &(\rho^{(0,0)},\pi^{(0,0)})=\text{VecTwoProd}\big(x^{(0)},y^{(0)}\big)\\ &(\mathfrak{s}_{0},q^{(0)})=\text{VecSum}\big(\rho^{(0,0)}\big)\\ \implies \langle x^{(0)},y^{(0)}\rangle &=\mathfrak{s}_{0}+\sum_{\ell=1}^{n}\pi^{(0,0)}_{\ell}+\sum_{\ell=1}^{n}q^{(0)}_{\ell}\\ &(\rho^{(1,0)},\pi^{(1,0)})=\text{VecTwoProd}\big(x^{(1)},y^{(0)}\big)\\ &(\mathfrak{s}_{1},q^{(1)})=\text{VecTwoProd}\big(x^{(0)},y^{(1)}\big)\\ &(\mathfrak{s}_{1},q^{(1)})=\text{VecSum}\big([\rho^{(1,0)};\rho^{(1,0)};\pi^{(0,0)};\mathfrak{q}^{(0)}]\big)\\ \implies \langle x^{(0)},y^{(0)}\rangle+\langle x^{(1)},y^{(0)}\rangle+\langle x^{(0)},y^{(1)}\rangle=\mathfrak{s}_{0}+\mathfrak{s}_{1}+\sum_{\ell=1}^{n}\big(\pi^{(1,0)}_{\ell}+\pi^{(0,1)}_{\ell}\big)+\sum_{\ell=1}^{4n}q^{(1)}_{\ell}\big)\\ \end{aligned}
$$

Overall, we get

$$
\langle x,y\rangle=s_0+s_1+\langle x^{(1)},y^{(1)}\rangle+\sum_{\ell=1}^n\big(\pi_\ell^{(1,0)}+\pi_\ell^{(0,1)}\big)+\sum_{\ell=1}^{4n}q_\ell^{(1)}
$$

In the algorithm, we only keep what is needed to compute  $s_0$  and  $s_1$ :

$$
(r_0, r_1) = \text{DotComp2}(x, y)
$$
\n
$$
(p^{(0,0)}, \pi^{(0,0)}) = \text{VecTwoProd}(x^{(0)}, y^{(0)})
$$
\n
$$
(s_0, q^{(0)}) = \text{VecSum}(p^{(0,0)})
$$
\n
$$
p^{(1,0)} = \text{VecProd}(x^{(1)}, y^{(0)})
$$
\n
$$
p^{(0,1)} = \text{VecProd}(x^{(0)}, y^{(1)})
$$
\n
$$
s_1 = \text{Sum}([p^{(1,0)}; p^{(1,0)}; \pi^{(0,0)}; q^{(0)}])
$$
\n
$$
(r_0, r_1) = \text{Renorm}(s_0, s_1)
$$

Bounding the magnitude of the  $\mathcal{O}(u^2)$  terms gives:

If  $\langle x, y \rangle \neq 0$ , under some assumptions on u and n,

$$
\frac{|\langle x,y\rangle-(r_0+r_1)|}{|\langle x,y\rangle|}\leqslant (1+5u)(4+24n+4n^2)u^2\operatorname{cond}(x,y).
$$

In practice, we re-arrange the algorithm so that only one pass through the data is needed:

DotComp2  $(14n + \mathcal{O}(1))$  flops)

```
dd_real
DotComp2(dd_real *x, dd_real *y, int n) {
  double xh, xl, yh, yl, s, c, p1, e1, e2;
  s = c = 0.0;
  for(int i=0; i\leq n; i++) {
    xh = x[i] \ldots hi(); x1 = x[i] \ldots lo();
    yh = y[i].hi(); y1 = y[i].lo();
    TwoProd(p1, e1, xh, yh);
    c += xh*y1 + x1*yh;
    TwoSumIn(s, e2, p1);
    c += e1 + e2;
  }
  TwoSumIn(s, c, c);
  return dd_real(s, c);
}
```
DotDD  $(20n + \mathcal{O}(1))$  flops)

```
dd_real
DotDD(dd_real *x, dd_real *y, int n) {
 double xh, xl, yh, yl, sh, sl, ph, pl, e;
 sh = sl = 0.0;
 for(int i=0; i \leq n; i++) {
   xh = x[i], hi(): xl = x[i], lo();
   yh = y[i].hi(); y1 = y[i].lo();
   TwoProd(ph, pl, xh, yh);
   p1 := xh*y1 + x1*yh;FastTwoSum(ph, pl, ph, pl);
   TwoSumIn(sh, e, ph);
   e += s1 + pl;
   FastTwoSumIn(sh, sl, sh, e);
 }
 return dd_real(sh, sl);
}
```
DotComp avoids the renormalization steps used in DotDD: this exposes more instruction-level parallelism, which in general results in better performances (as in the case of CompHorner [L. 2007], and other compensated algorithms [Goossens et al. 2012]).

# Compensated dot product with vectors of expansions of length  $K > 2$

x and y are vectors of f. p. expansions:  $x = \sum_{i=0}^{K-1} x_i$ .

Same principles as in the case  $K = 2$ :

- all the renormalization steps are avoided,
- $\bullet$  if K is fixed, "single pass" implementation.

Error bound of the form:

$$
\frac{|r-\langle x,y\rangle|}{|\langle x,y\rangle|}\leqslant f_K(n)u^K\,\text{cond}(x,y).
$$

(r0, . . . , <sup>r</sup>K−<sup>1</sup>) = DotComp x, y, K for <sup>k</sup> <sup>=</sup> <sup>0</sup> . . . <sup>K</sup> <sup>−</sup> <sup>1</sup> s<sup>k</sup> ← 0 end do for ` <sup>=</sup> <sup>1</sup> . . . <sup>n</sup> for <sup>i</sup>, <sup>j</sup> such that 0 <sup>6</sup> <sup>i</sup> <sup>+</sup> <sup>j</sup> <sup>6</sup> <sup>K</sup> <sup>−</sup> <sup>2</sup> (p, π) <sup>←</sup> TwoProd x ` , y (j) ` (si+j, p) ← TwoSum(si+j, p) for <sup>k</sup> <sup>=</sup> <sup>i</sup> <sup>+</sup> <sup>j</sup> <sup>+</sup> <sup>1</sup> . . . <sup>K</sup> <sup>−</sup> <sup>2</sup> (s<sup>k</sup> , p) ← TwoSum(s<sup>k</sup> , p) (s<sup>k</sup> , π) ← TwoSum(s<sup>k</sup> , π) end do sK−<sup>1</sup> ← fl sK−<sup>1</sup> + p + π end do for <sup>i</sup>, <sup>j</sup> such that <sup>i</sup> <sup>+</sup> <sup>j</sup> <sup>=</sup> <sup>K</sup> <sup>−</sup> <sup>1</sup> sK−<sup>1</sup> ← fl sK−<sup>1</sup> + x ` y (j) ` end do end do (r0, . . . , rK−<sup>1</sup>) = Renorm(s0, . . . , sK−1)

With quad-double inputs  $(K=4)$ , 116n flops are required, and

 $f_4(n) = (1 + 5u)(96 + 768n + 41472un^3 + 1296n^4).$ 

# <span id="page-15-0"></span>**Outline**

**1** [Introduction](#page-2-0)

2 [Compensation with expansions](#page-9-0)

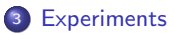

#### **[Conclusion](#page-22-0)**

## Numerical experiments

IEEE 754 Binary64 (double) is used as the working precision ( $p = 53$ ,  $u \approx 10^{-16}$ ).

In these experiments, we use:

- $\bullet$  DotDD and DotQD implements the naive dot product using the qd library.
- DotComp2 and DotComp4 implements our algorithm with  $K = 2$  and 4 respectively; the implementations are compatible with the qd library.

The algorithms have been implemented in  $C_{++}$ , compiled with GCC 6.3.0 (with options -fno-associative-math and -ffp-contract=off).

 $n = 100$ 

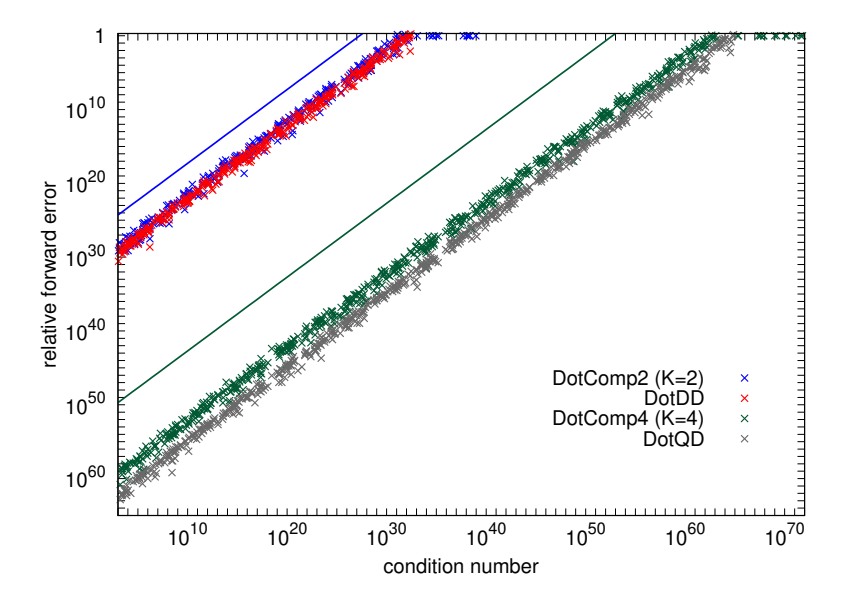

 $n = 1000$ 

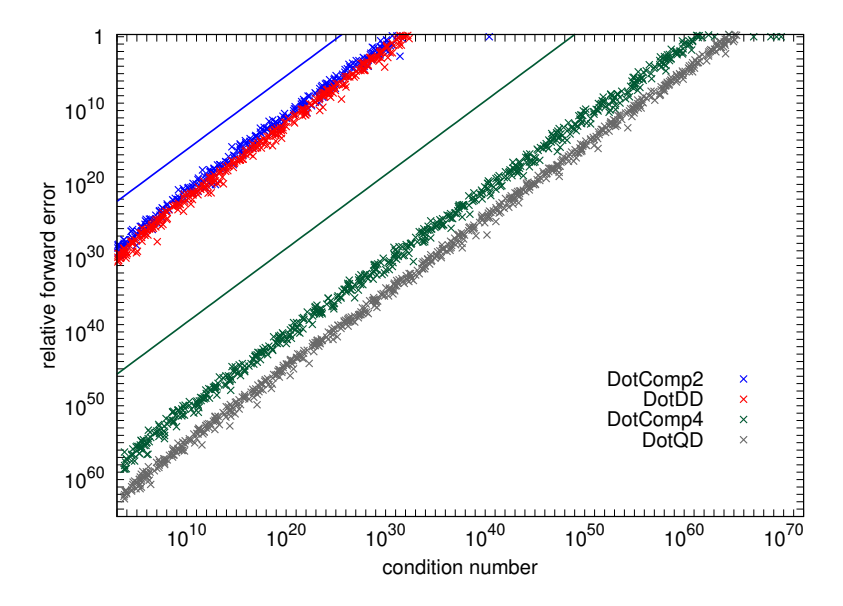

## Practical performances

We report experiments in two environments:

- **broadwell**: Intel CPU with micro-architecture Broadwell. GCC 6.3.0 (-march=broadwell -mavx2 and -mfma).
- **o skylake**: Intel CPU with micro-architecture Skylake. GCC 6.3.0 (-march=skylake -mavx512f and -mfma).

We measured the computing times in clock-cycles using the RDTSC and RDTSCP: we repeat each measure 400 times, ignore the 10% largest values, and take the average.

In all the case, the caches are warm (and the data fit within the L1 32 kB cache).

dotd is the naive algorithm in Binary64 arithmetic, vectorized by GCC. DotDD, DotQD, DotComp2, DotComp4 are non-vectorized.

#### [Experiments](#page-15-0)

## DotComp2 runs between 2 and 3.5 times faster than DotDD

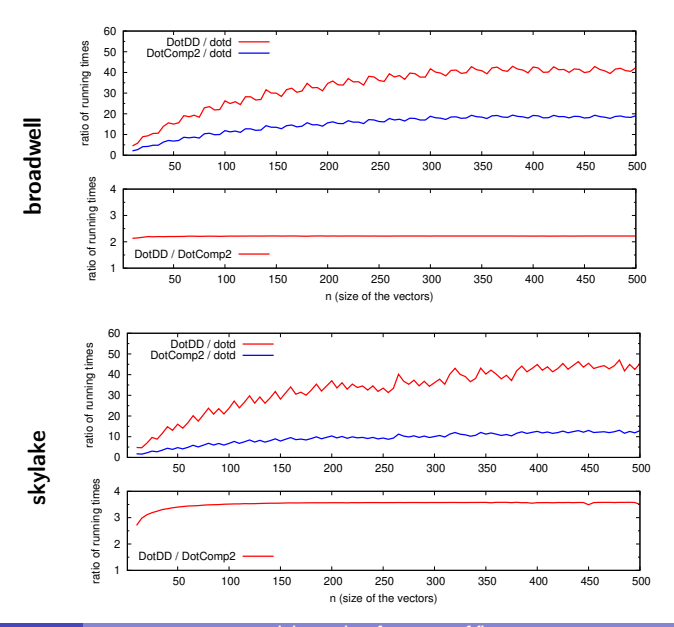

#### [Experiments](#page-15-0)

## DotComp4 runs between 2 and 2.5 times faster than DotQD

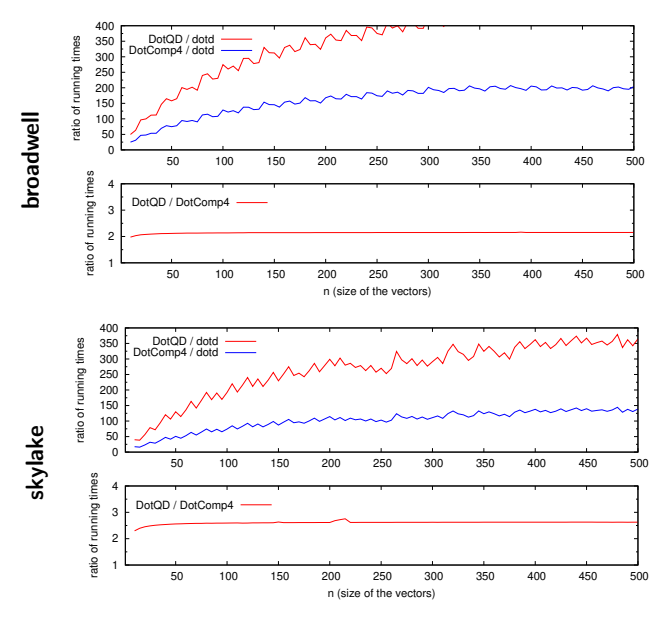

## <span id="page-22-0"></span>Conclusion

DotComp2 and DotComp4 are interesting alternatives to the use of the qd library: slightly less accurate algorithms, but a least two times faster.

We also experimented using PAPI (Performance Application Programming Interface) to confirm that the compensated algorithms provide more instruction level parallelism.

Other EFTs for summation of floating point numbers can be used in DotComp: "ExtractVector" from [Rump 2009] leads to better performances when  $K = 4$ .

Even better speedups can be obtained using SIMD vectorization:

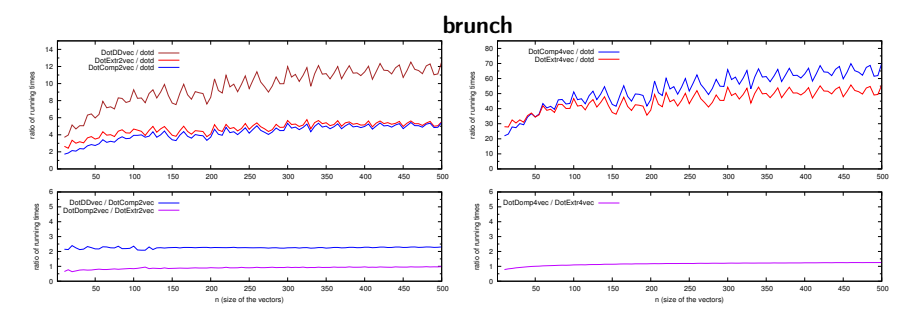

# Appendix

Compensated dot product [Neumanier 74, Pichat 76, Ogita-Rump-Oishi 05]

<span id="page-24-0"></span>Given  $x, y \in \mathbb{F}^n$ , assume we start the evaluation of  $\langle x, y \rangle$  as follows:

 $(p, \pi) = \text{VecTwoProd}(x, y)$  //  $\langle x, y \rangle = \langle p, e_n \rangle + \langle \pi, e_n \rangle$  $(\mathsf{s}_n, \sigma) = \mathsf{VecSum}(p)$  //  $\langle p, e_n \rangle = \mathsf{s}_n + \langle \sigma, e_n \rangle$ 

Since  $\langle x, y \rangle = s_n + \langle \pi + \sigma, e_n \rangle$ , we evaluate  $\langle \pi + \sigma, e_n \rangle$  to compensate the errors in  $s_n$ .

$$
r = \text{dot2}(x, y)
$$
  
\n
$$
(p, \pi) = \text{VecTwoProd}(x, y)
$$
  
\n
$$
(s_n, \sigma) = \text{VecSum}(p)
$$
  
\n
$$
c = \text{Sum}(\text{fl}(\pi + \sigma))
$$
  
\n
$$
r = \text{fl}(s_n + c)
$$

Classical algorithm [Neumaier 1974, Pichat 1976]. Error bound from [Ogita, Rump, Oishi 2005]:

$$
\frac{|r-x^Ty|}{|x^Ty|} \leqslant u + n^2 u^2 \operatorname{cond}(x, y) + \mathcal{O}(u^3).
$$

## Error-free transformations (EFT)

• Given op  $= +$  or  $\times$ , and  $a, b \in \mathbb{F}$ , an EFT for op computes  $x, y \in \mathbb{F}$  such that

 $x + y = a$  op b with  $x = f(a \circ p b)$ .

Known EFT using only floating point operations in  $\mathbb{F}$ :

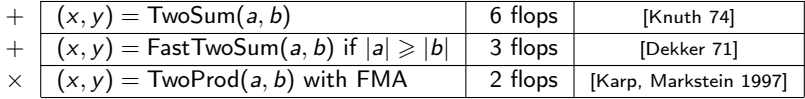

$$
(x,y) = FastTwoSum(a,b)
$$
  

$$
x = fl(a + b)
$$
  

$$
y = fl(f(a - x) + b)
$$

$$
(x,y) = TwoProd(a,b)
$$
  
x = fl(a × b)  
y = fl(a × b – x)

Basic blocs for extending the working precision:

- expansions: [Dekker 71], [Priest 91], [Hida, Li, Bailey 01], . . . , [Popescu 17], [van der Hoeven 17]
- compensated summation and dot product: [Kahan 65], [Møller 65], [Pichat 72], [Neumanier 74], [Priest 92], [Ogita-Rump-Oishi 05, 08], [Rump 09]

• EFT for the dot product of two floating point vectors  $x, y \in \mathbb{F}^n$ :

```
(p, \pi) = VecTwoProd(x, y)for i = 1 \ldots n(p_i, \pi_i) = TwoProd(x_i, y_i)
```
**VecTwoProd** computes  $p, \pi \in \mathbb{F}^n$  s. t.

$$
\langle x,y\rangle=\langle \textbf{\textit{p}},\textbf{\textit{e}}_n\rangle+\langle \pi,\textbf{\textit{e}}_n\rangle\quad\text{and}\quad|\langle \pi,\textbf{\textit{e}}_n\rangle|\leqslant u\langle |x|,|y|\rangle.
$$

• EFT for the summation of the elements in  $v \in \mathbb{F}^n$ :

$$
(s_n, v') = \text{VecSum}(v)
$$
  
s<sub>1</sub> = v'<sub>1</sub> = 0  
for i = 2...n  
(s<sub>i</sub>, v'<sub>i</sub>) = TwoSum(s<sub>i-1</sub>, v<sub>i</sub>)

VecSum computes  $s \in \mathbb{F}$  and  $v' \in \mathbb{F}^n$  s. t.

$$
\langle v, e_n\rangle = s_n + \langle v', e_n\rangle \quad \text{and} \quad \langle |v'|, e_n\rangle \leqslant nu \langle |v|, e_n\rangle.
$$

# Compensated dot product : some details

Three pass version of the algorithm:

$$
r = dot2(x, y)
$$
  
\n
$$
(p, \pi) = VecTwoProd(x, y)
$$
  
\n
$$
(s_n, \sigma) = VecSum(p)
$$
  
\n
$$
c = Sum(H(\pi + \sigma))
$$
  
\n
$$
r = fl(s_n + c)
$$

Single pass version of the algorithm:

$$
r = \text{dot2}(x, y)
$$
  
\n
$$
s_0 = c_0 = 0;
$$
  
\nfor  $i = 1...n$   
\n
$$
(p_i, \pi_i) = \text{TwoProd}(x_i, y_i)
$$
  
\n
$$
(s_i, \sigma_i) = \text{TwoSum}(s_{i-1}, p_i)
$$
  
\n
$$
c_i = \text{fl}(c_{i-1} + \text{fl}(\pi_i + \sigma_i))
$$
  
\n
$$
r = \text{RN}(s_n + c_n)
$$

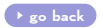

## Further experiments with the PAPI library

• We used PAPI to measure the Instruction Per Cycle (IPC) rate of each implementation :

$$
IPC = \frac{\#instr}{\# cycles}.
$$

• Example with vectors of length  $n = 500$ :

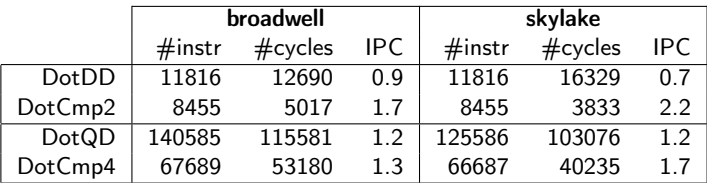

- When we move from broadwell to skylake:
	- $\bullet$  the IPC of DotDD decreases  $\circledcirc$
	- $\bullet$  the IPC of CompDot2 increases  $\circledcirc$

Renormalization steps in  $DotDD = 2 \times 3$  ADD/SUB in series in the loop :

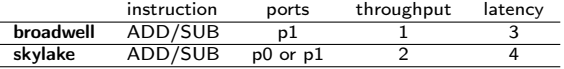

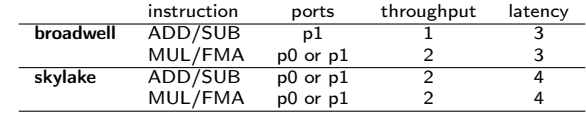

• Cheat sheet concerning the floating point instructions (<http://www.agner.org/>):